# Package 'bcp'

August 13, 2018

Type Package

Title Bayesian Analysis of Change Point Problems

Version 4.0.3

Date 2018-08-13

Author Xiaofei Wang, Chandra Erdman, and John W. Emerson

Maintainer Xiaofei Wang <xiaofei.wang@yale.edu>

Depends graphics, methods, grid

Suggests DNAcopy, coda, strucchange, vegan, ggplot2, igraph

Description Provides an implementation of the Barry and Hartigan (1993) product partition model for the normal errors change point problem using Markov Chain Monte Carlo. It also extends the methodology to regression models on a connected graph (Wang and Emerson, 2015); this allows estimation of change point models with multivariate responses. Parallel MCMC, previously available in bcp v.3.0.0, is currently not implemented.

License GPL  $(>= 2)$ **Imports** Rcpp  $(>= 0.9.2)$ LinkingTo Rcpp, RcppArmadillo NeedsCompilation yes Repository CRAN Encoding UTF-8 RoxygenNote 6.1.0 Date/Publication 2018-08-13 19:40:03 UTC

# R topics documented:

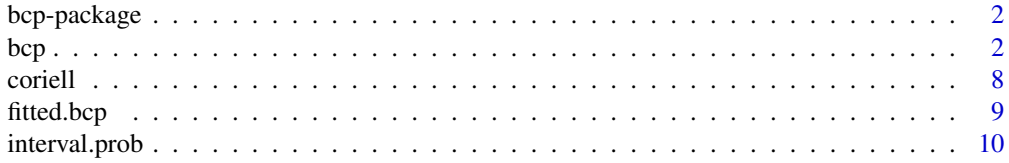

<span id="page-1-0"></span>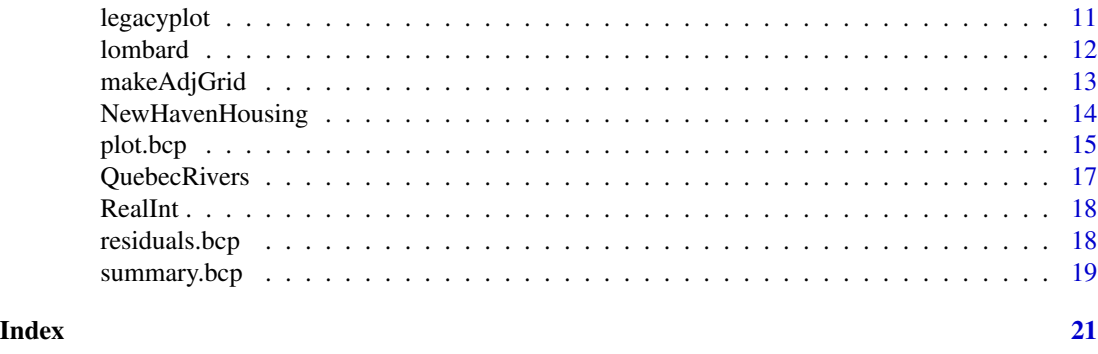

bcp-package *Bayesian Analysis of Change Point Problems*

#### Description

Provides an implementation of the Barry and Hartigan (1993) product partition model for the normal errors change point problem using Markov Chain Monte Carlo. It also (i) extends the methodology to regression models on a connected graph (Wang and Emerson, 2015) and (ii) allows estimation of change point models with multivariate responses. Parallel MCMC, previously available in bcp v.3.0.0, is currently not implemented.

#### Author(s)

Xiaofei Wang, Chandra Erdman, and John W. Emerson

<span id="page-1-1"></span>bcp *Performs a Bayesian analysis of change point problems*

#### Description

bcp() implements the Bayesian change point analysis methods given in Wang and Emerson (2015), of which the Barry and Hartigan (1993) product partition model for the normal errors change point problem is a specific case. 1. Multivariate (or univariate) Bayesian change point analysis: We assume there exists an unknown partition of a data series y into blocks such that the mean is constant within each block. In the multivariate case, a common change point structure is assumed; means are constant within each block of each sequence, but may differ across sequences within a given block. Conditional on the partition, the model assumes that observations are independent, identically distributed normal, with constant means within blocks and constant variance throughout each sequence. 2. Linear regression Bayesian change point analysis: As with the previous model, we assume the observations  $(x,y)$ , where x may be multivariate, are partitioned into blocks, and that linear models are appropriate within each block.

If an adjacency structure is provided, the data are assumed to reside on nodes of a graph with the given adjacency structure; additional parameters are used in this graph change point model. If no adjacency structure is provided, the data are assumed to be sequential and the blocks are forced to be contiguous.

# Usage

```
bcp(y, x = NULL, id = NULL, adj = NULL, w0 = NULL, p0 = 0.2,d = 10, burnin = 50, mcmc = 500, return.mcmc = FALSE,
 boundaryType = "node", p1 = 1, freqAPP = 20, nreg = -1)
```
# Arguments

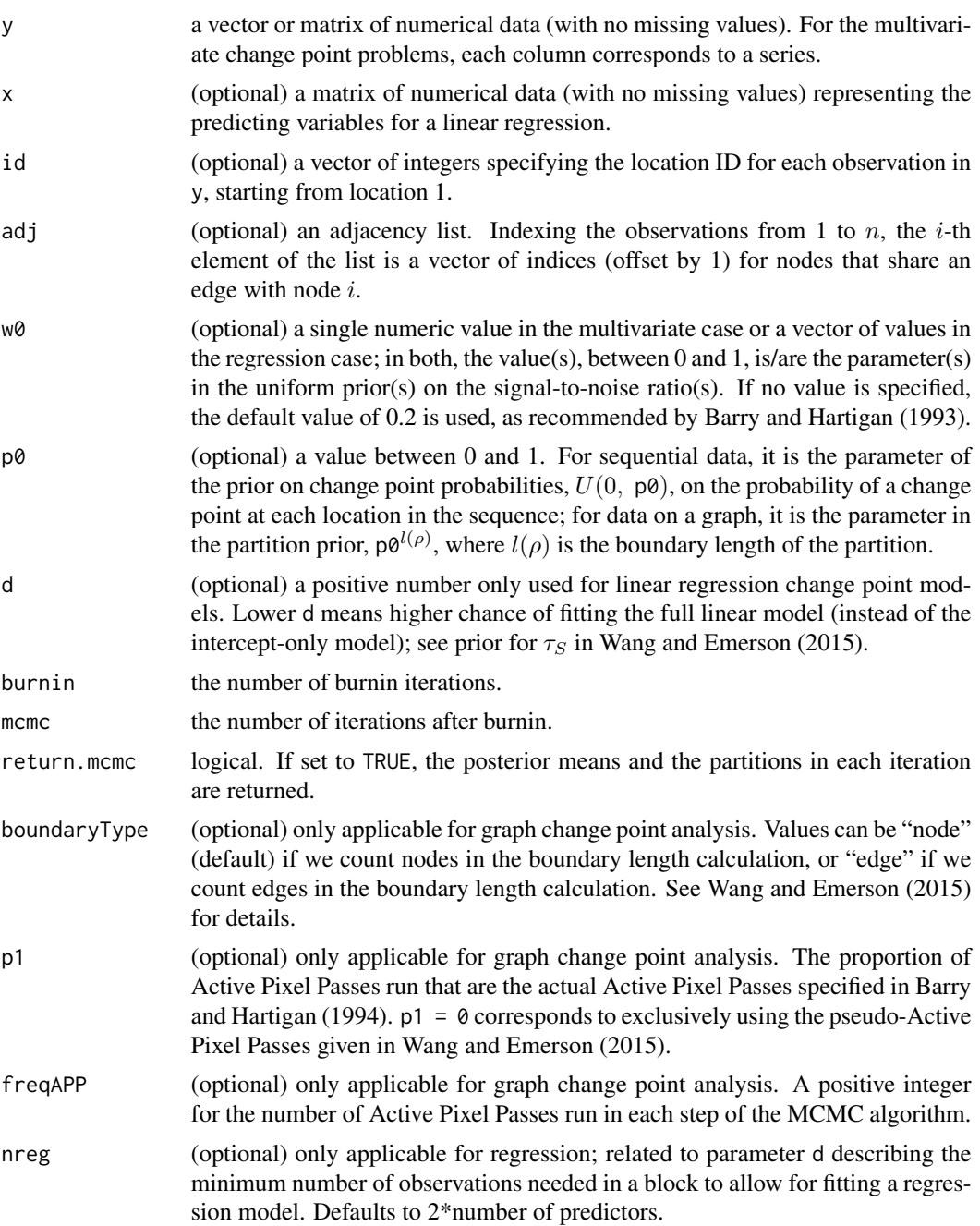

#### <span id="page-3-0"></span>Details

The primary result is an estimate of the posterior mean (or its distribution if return.mcmc is TRUE) at every location. Unlike a frequentist or algorithmic approach to the problem, these estimates will not be constant within regions, and no single partition is identified as best. Estimates of the probability of a change point at any given location are provided, however.

The user may set .Random.seed to control the MCMC iterations.

The functions [summary.bcp](#page-18-1), [print.bcp](#page-18-2), and [plot.bcp](#page-14-1) are used to obtain summaries of the results; [legacyplot](#page-10-1) is included from package versions prior to 3.0.0 and will only work for univariate change point analyses.

#### Value

Returns a list containing the following components:

data a copy of the data.

return.mcmc TRUE or FALSE as specified by the user; see the arguments, above.

- mcmc.means if return.mcmc=TRUE, mcmc.means contains the means for each iteration conditional on the state of the partition.
- mcmc.rhos if return.mcmc=TRUE, mcmc.rhos contains the partitions after each iteration. A value of 1 indicates the end of a block.
- blocks a vector of the number of blocks after each iteration.
- posterior.mean a vector or matrix of the estimated posterior means. In the regression case, the matrix includes posterior means for the response variable.
- posterior.var a vector or matrix of the estimated posterior variances. In the regression case, the estimated posterior variances of the response are provided.
- posterior.prob a vector of the estimated posterior probabilities of changes at each location.

burnin the number of burnin iterations.

mcme the number of iterations after burnin.

- w0 see the arguments, above.
- p0 see the arguments, above.

#### Author(s)

Xiaofei Wang, Chandra Erdman, and John W. Emerson

#### References

- 1. J. Bai and P. Perron (2003), Computation and Analysis of Multiple Structural Change Models, *Journal of Applied Econometrics*, 18, 1-22. [http://qed.econ.queensu.ca/jae/2003-v18.](http://qed.econ.queensu.ca/jae/2003-v18.1/bai-perron/) [1/bai-perron/](http://qed.econ.queensu.ca/jae/2003-v18.1/bai-perron/).
- 2. Daniel Barry and J. A. Hartigan (1993), A Bayesian Analysis for Change Point Problems, *Journal of The American Statistical Association*, 88, 309-19.
- 3. Daniel Barry and J. A. Hartigan (1994), A Product Partition Model for Image Restoration, *New Directions in Statistical Data Analysis and Robustness*, (Monte Verita : Proceedings of the Cento Stefano Franscini Ascona), Birkhauser, 9-23.
- <span id="page-4-0"></span>4. Chandra Erdman and John W. Emerson (2008), A Fast Bayesian Change Point Analysis for the Segmentation of Microarray Data, *Bioinformatics*, 24(19), 2143-2148. [https://www.](https://www.ncbi.nlm.nih.gov/pubmed/18667443) [ncbi.nlm.nih.gov/pubmed/18667443](https://www.ncbi.nlm.nih.gov/pubmed/18667443).
- 5. Chandra Erdman and John W. Emerson (2007), bcp: An R Package for Performing a Bayesian Analysis of Change Point Problems. *Journal of Statistical Software*, 23(3), 1-13. [http:](http://www.jstatsoft.org/v23/i03/) [//www.jstatsoft.org/v23/i03/](http://www.jstatsoft.org/v23/i03/).
- 6. A. B. Olshen, E. S. Venkatraman, R. Lucito, M. Wigler (2004), Circular binary segmentation for the analysis of array-based DNA copy number data, *Biostatistics*, 5, 557-572. [http:](http://www.bioconductor.org/packages/release/bioc/html/DNAcopy.html) [//www.bioconductor.org/packages/release/bioc/html/DNAcopy.html](http://www.bioconductor.org/packages/release/bioc/html/DNAcopy.html).
- 7. Snijders *et al.* (2001), Assembly of microarrays for genome-wide measurement of DNA copy number, *Nature Genetics*, 29, 263-264.
- 8. Xiaofei Wang and John W. Emerson (2015). Bayesian Change Point Analysis of Linear Models on General Graphs, *Working Paper*.
- 9. Achim Zeileis, Friedrich Leisch, Kurt Hornik, Christian Kleiber (2002), strucchange: An R Package for Testing for Structural Change in Linear Regression Models, *Journal of Statistical Software*, 7(2), 1-38. <http://www.jstatsoft.org/v07/i02/>.

#### See Also

[plot.bcp](#page-14-1), [summary.bcp](#page-18-1), and [print.bcp](#page-18-2) for summaries of the results.

#### Examples

```
##### univariate sequential data #####
# an easy problem with 2 true change points
set.seed(5)
x < -c(\text{rnorm}(50), \text{rnorm}(50, 5, 1), \text{rnorm}(50))bcp.1a \leftarrow bcp(x)plot(bcp.1a, main="Univariate Change Point Example")
legacyplot(bcp.1a)
# a hard problem with 1 true change point
set.seed(5)
x \leq -\text{rep}(c(0,1), \text{ each=50})y \le -x + \text{norm}(50, \text{sd}=1)bcp.1b \leftarrow bcp(y)
plot(bcp.1b, main="Univariate Change Point Example")
##### multivariate sequential data #####
# an easy problem in k=3 dimensions
set.seed(5)
x \le - rnorm(6, sd=3)y <- rbind(cbind(rnorm(50, x[1]), rnorm(50, x[2]), rnorm(50, x[3])),
            cbind(rnorm(50, x[4]), rnorm(50, x[5]), rnorm(50, x[6])))
bcp.2a \leftarrow bcp(y)
plot(bcp.2a, main="Multivariate (k=3) Change Point Example")
plot(bcp.2a, separated=TRUE, main="Multivariate (k=3) Change Point Example")
```
# a harder problem in k=5 dimensions

 $\sim$  6 bcp bcp bcp  $\sim$  bcp  $\sim$  bcp  $\sim$  bcp  $\sim$  bcp  $\sim$  bcp  $\sim$  bcp  $\sim$  bcp  $\sim$  bcp  $\sim$  bcp  $\sim$  bcp  $\sim$  bcp  $\sim$  bcp  $\sim$  bcp  $\sim$  bcp  $\sim$  bcp  $\sim$  bcp  $\sim$  bcp  $\sim$  bcp  $\sim$  bcp  $\sim$  bcp  $\sim$  bcp  $\sim$  bcp  $\sim$ 

```
set.seed(5)
means1 \leq rep(0, 5)
means2 \leq -\text{rep}(1, 5)x <- rbind(matrix(rep(means1, each=50), nrow=50),
           matrix(rep(means2, each=50), nrow=50))
y \leftarrow x + \text{norm}(\text{length}(x), \text{ sd=1})bcp.2b \leq bcp(cbind(y))plot(bcp.2b, main="Multivariate (k=5) Change Point Example")
##### linear models with sequential data #####
# 1 true change point at location 50; the predicting variable x is not related to location
x \le rnorm(100)
b \leq -\text{rep}(c(3, -3), \text{ each=}50)y \le -b*x + \text{norm}(100)bcp.3a \leq bcp(y, x)
# in the two plots that follow, the location IDs are used as the plot characters
par(mfrow=c(1,2))
plot(y ~ x, type="n", main="Linear Regression: Raw Data")
text(x, y, as.character(1:100), col=(b/3)+2)
plot(y ~ x, type="n", main="Linear Regression: Posterior Means")
text(x, bcp.3a$posterior.mean[,1], as.character(1:100), col=(b/3)+2)
plot(bcp.3a, main="Linear Regression Change Point Example")
# 1 true change point at location 50; the predicting variable x is equal to location
x \le -1:100b \leq -rep(c(3, -3), each = 50)y \le -b*x + \text{norm}(100, sd=50)bcp.3b \leq bcp(y, x)
plot(bcp.3b, main="Linear Regression Change Point Example")
##### univariate data on a grid #####
## Not run:
set.seed(5)
adj <- makeAdjGrid(20)
z \leq -\text{rep}(c(0, 2), \text{ each=200})y \le -z + \text{norm}(400, \text{ sd=1})out <- bcp(y, adj=adj, burnin=500, mcmc=500)
if (require("ggplot2")) {
  df \leq data.frame(mean=z, data = y, post.means = out$posterior.mean[,1],
                    post.probs = out$posterior.prob,
                    i = rep(1:20, each=20), j = rep(1:20, times=20))# visualize the means
  g \leftarrow ggplot(df, aes(i,j)) +geom_tile(aes(fill = mean), color='white') +
          scale_fill_gradientn(limits=range(y), colours=c('white', 'steelblue'))+
         ggtitle("True Means")
  print(g)
  # visualize the data
  g \leftarrow ggplot(df, aes(i,j)) +geom_tile(aes(fill = data), color='white') +
```

```
scale_fill_gradientn(limits=range(y), colours=c('white', 'steelblue'))+
         ggtitle("Observed Data")
  print(g)
  # visualize the posterior means/probs
  g \leftarrow ggplot(df, aes(i,j)) +geom_tile(aes(fill = post.means), color='white') +
         scale_fill_gradientn(limits=range(y), colours=c('white', 'steelblue'))+
         ggtitle("Posterior Means")
  print(g)
  g \leftarrow ggplot(df, aes(i,j)) +geom_tile(aes(fill = post.probs), color='white') +
         scale_fill_gradientn(limits=c(0, 1), colours=c('white', 'steelblue'))+
         ggtitle("Posterior Boundary Probabilities")
  print(g)
}
## End(Not run)
## Not run:
##### multivariate data on a grid #####
set.seed(5)
x \le - rnorm(6, sd=3)y <- rbind(cbind(rnorm(50, x[1]), rnorm(50, x[2]), rnorm(50, x[3])),
            cbind(rnorm(50, x[4]), rnorm(50, x[5]), rnorm(50, x[6])))
adj <- makeAdjGrid(10)
a \leq bcp(y, adj=adj, p0=0.4, burnin=500, mcmc=500)##### linear models on a grid #####
set.seed(5)
x < - rnorm(100)
b \leq -\text{rep}(c(3, -3), \text{ each=}50)y \leftarrow b \times x + \text{norm}(100)adj <- makeAdjGrid(10)
a \leq bcp(y, x, adj=adj, p0=0.4, burnin=500, mcm=500)##### linear models on a grid using pseudo-APPs #####
x \le rnorm(100)
b \leq -\text{rep}(c(3,-3), \text{ each=}50)y \le -b*x + \text{norm}(100)adj <- makeAdjGrid(10)
a \leq bcp(y,x,adj=adj, p0=0.4, burnin=500, mcm=500, p1 = 0)## End(Not run)
##### univariate data on a graph #####
## Not run:
  demo(bcpgraph)
## End(Not run)
###### Real Data Examples ######
## Not run:
```
#### <span id="page-7-0"></span>8 coriell and the correlation of the correlation of the correlation of the correlation of the correlation of the correlation of the correlation of the correlation of the correlation of the correlation of the correlation of

```
# Coriell chromosome 11: univariate sequential data
demo(coriell)
# U.S. ex-post interest rate: univariate sequential data
demo(RealInt)
# Lombard: univariate sequential data (with and without linear models)
demo(Lombard)
# Quebec rivers: multivariate sequential data
demo(QuebecRivers)
# New Haven housing: linear models on a graph
demo(NewHaven)
## End(Not run)
```
coriell *Array CGH data set of Coriell cell lines*

#### Description

These are two data array CGH studies of Coriell cell lines taken from the reference below.

#### Usage

coriell

#### Format

A data frame containing five variables: first is clone name, second is clone chromosome, third is clone position, fourth and fifth are log2ratio for two cell lines.

#### Source

<http://www.nature.com/ng/journal/v29/n3/full/ng754.html>

#### References

- 1. Olshen, A. B., Venkatraman, E. S., Lucito, R., Wigler, M. (2004), Circular binary segmentation for the analysis of array-based DNA copy number data, *Biostatistics*, 5, 557-572. url: <http://www.bioconductor.org/packages/release/bioc/html/DNAcopy.html>.
- 2. Snijders *et al.* (2001), Assembly of microarrays for genome-wide measurement of DNA copy number, *Nature Genetics*, 29, 263-264.

#### Examples

demo(coriell)

<span id="page-8-0"></span>

fitted method for class bcp.

#### Usage

## S3 method for class 'bcp' fitted(object, ...)

# Arguments

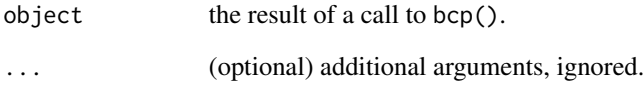

# Value

Fitted values extracted from the bcp object.

# Author(s)

Xiaofei Wang, Chandra Erdman and John W. Emerson

#### See Also

[plot.bcp](#page-14-1), [summary.bcp](#page-18-1), and [print.bcp](#page-18-2) for summaries of the results.

```
##### A random sample from a few normal distributions #####
testdata <- c(rnorm(50), rnorm(50, 5, 1), rnorm(50))
bcp.0 <- bcp(testdata)
residuals(bcp.0)
```
<span id="page-9-0"></span>

The function interval.prob() estimates the probability of at least one change point in the specified interval of sequential observations; it may only be used when return.mcmc=TRUE.

#### Usage

interval.prob(object, start, end)

#### Arguments

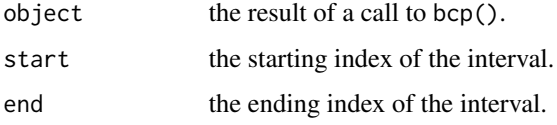

#### Details

For sequential data only, the function returns an estimate of the posterior probability of at least one change point in the specified interval.

#### Note

return.mcmc must be TRUE.

# Author(s)

Xiaofei Wang, Chandra Erdman, and John W. Emerson

#### See Also

[bcp](#page-1-1) and [plot.bcp](#page-14-1).

```
##### A random sample from a few normal distributions #####
testdata <- c(rnorm(50), rnorm(50, 5, 1), rnorm(50))
bcp.0 <- bcp(testdata, return.mcmc=TRUE)
plot(bcp.0, main="Univariate Change Point Example")
interval.prob(bcp.0, 45, 55)
```
<span id="page-10-1"></span><span id="page-10-0"></span>

legacyplot() produces summary plots of the results of bcp() when used for univariate analysis; it was the default method prior to package version 3.0.0.

#### Usage

legacyplot(x, ...)

#### Arguments

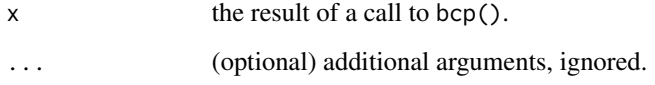

#### Details

legacyplot() produces the following plots using base graphics:

Posterior Means: location in the sequence versus the posterior mean over the iterations.

Posterior Probability of a Change: location in the sequence versus the relative frequency of iterations which resulted in a change point.

#### Author(s)

Chandra Erdman and John W. Emerson

#### See Also

[plot.bcp](#page-14-1), [bcp](#page-1-1), [summary.bcp](#page-18-1), and [print.bcp](#page-18-2) for complete results and summary statistics.

```
##### A random sample from a few normal distributions #####
testdata <- c(rnorm(50), rnorm(50, 5, 1), rnorm(50))
bcp.0 <- bcp(testdata, return.mcmc=TRUE)
legacyplot(bcp.0)
```
<span id="page-11-0"></span>

Radii of 100 circular indentations cut by a milling machine.

#### Usage

lombard

# Format

A vector of length 100 containing the individual radii.

#### Source

The data is available online in the data archive of the *Journal of Applied Econometrics*. url: [http:](http://qed.econ.queensu.ca/jae/2003-v18.1/bai-perron/) [//qed.econ.queensu.ca/jae/2003-v18.1/bai-perron/](http://qed.econ.queensu.ca/jae/2003-v18.1/bai-perron/).

#### References

- 1. Daniel Barry and J. A. Hartigan (1993), A Bayesian Analysis for Change Point Problems, *Journal of The American Statistical Association*, 88, 309-19.
- 2. F. Lombard (1987), Rank Tests for Changepoint Problems, *Biometrika*, 74, 615-624.

```
## Not run:
data(lombard)
# univariate change point analysis
bcp.model <- bcp(lombard, burnin=500, mcmc=5000, return.mcmc=TRUE)
# linear model change point analysis
bcpr.model <- bcp(lombard, cbind(1:100), burnin=500, mcmc=5000, return.mcmc=TRUE)
plot(bcp.model, main="Lombard Milling Data")
plot(bcpr.model, main="Lombard Milling Data (with Regression Model)")
## End(Not run)
```
<span id="page-12-0"></span>

makeAdjGrid() produces a sparse representation of the adjacency structure for grid graphs, useful as the adj argument in bcp().

#### Usage

makeAdjGrid(n,  $m = NULL$ ,  $k = 8$ )

#### Arguments

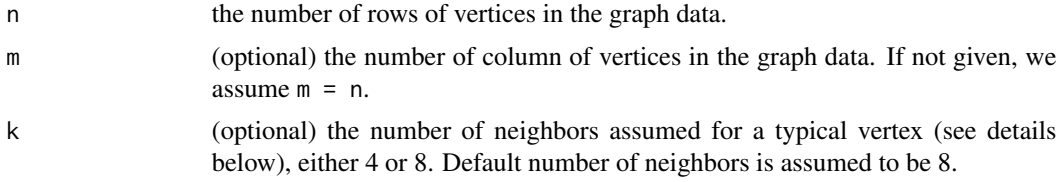

#### Details

makeAdjGrid() produces a list representation of the adjacency structure for grid graphs. The  $i$ -th entry in the list gives a vector of neighbor ids for the  $i$ -th node. Note that neighbor ids are offset by 1 because indexing starts at 0 in C++. If  $k = 8$ , then we assume each node is joined via edges to its 8 neighbors in the (top left, top middle, top right, left, right, bottom left, bottom middle, and bottom right) directions, where applicable. If  $k = 4$ , then we assume each node is joined via edges to its 4 neighbors in the (top, right, bottom, left) directions, where applicable.

#### Author(s)

Xiaofei Wang

#### See Also

[bcp](#page-1-1) for performing Bayesian change point analysis.

```
# generates an adjacency list for a 10 node by 5 node grid, assuming a maximum of 8 neighbors
adj <- makeAdjGrid(10, 5)
```

```
# generates an adjacency list for a 10 node by 5 node grid, assuming a maximum of 4 neighbors
adj4 <- makeAdjGrid(10, 5, 4)
```

```
### show a grid example
## Not run:
```

```
set.seed(5)
adj <- makeAdjGrid(20)
z \leq rep(c(0, 2), each=200)y \le -z + \text{norm}(400, \text{ sd}=1)out <- bcp(y, adj=adj, burnin=500, mcmc=500)
if (require("ggplot2")) {
  df \le data.frame(mean=z, data = y, post.means = out$posterior.mean[,1],
                   post.probs = out$posterior.prob,
                   i = rep(1:20, each=20), j = rep(1:20, times=20))# visualize the data
  g \leftarrow ggplot(df, aes(i,j)) +geom_tile(aes(fill = data), color='white') +
         scale_fill_gradientn(limits=range(y), colours=c('white', 'steelblue'))+
         ggtitle("Observed Data")
  print(g)
  # visualize the means
  g \leftarrow ggplot(df, aes(i,j)) +geom_tile(aes(fill = mean), color='white') +
         scale_fill_gradientn(limits=range(y), colours=c('white', 'steelblue'))+
         ggtitle("True Means")
  print(g)
  # visualize the posterior means/probs
  g \leftarrow ggplot(df, aes(i,j)) +geom_tile(aes(fill = post.means), color='white') +
         scale_fill_gradientn(limits=range(y), colours=c('white', 'steelblue'))+
         ggtitle("Posterior Means")
  print(g)
  g \leftarrow ggplot(df, aes(i,j)) +geom_tile(aes(fill = post.probs), color='white') +
         scale_fill_gradientn(limits=c(0, 1), colours=c('white', 'steelblue'))+
         ggtitle("Posterior Boundary Probabilities")
  print(g)
}
## End(Not run)
```
NewHavenHousing *New Haven housing data*

#### Description

Location, 2011 assessed value, and physical characteristics for 244 houses in a region of New Haven, CT.

<span id="page-13-0"></span>

<span id="page-14-0"></span>plot.bcp 15

#### Usage

NewHavenHousing

### Format

A matrix containing location, 2011 assessed value, and physical characteristics in the columns.

#### Source

The data can be scraped from the New Haven, CT Online Assessment Database [http://gis.vgsi.](http://gis.vgsi.com/newhavenct/) [com/newhavenct/](http://gis.vgsi.com/newhavenct/)

#### References

Xiaofei Wang and John W. Emerson (2015). Bayesian Change Point Analysis of Linear Models on General Graphs, *Working Paper*.

#### Examples

## Not run: demo("NewHaven")

## End(Not run)

<span id="page-14-1"></span>plot.bcp *Plotting Bayesian change point results*

#### Description

plot.bcp() produces summary plots of the results of bcp(). Currently, only the summary plots for serial data are implemented. If an adjacency structure (adj) is provided, then the data are assumed to reside on nodes of a general graph. Additional parameters are used in this graph change point model.

#### Usage

```
## S3 method for class 'bcp'
plot(x, separated = FALSE, outer.margins = list(left =unit(4, "lines"), bottom = unit(3, "lines"), right = unit(2, "lines"),
  top = unit(2, "lines")), lower.area = unit(0.33, "npc"),
  size.points = unit(0.25, "char"), pch.points = 20, colors = NULL,
 main = NULL, xlab = NULL, xaxlab = NULL,
 cex.axes = list(cex.xaxis = 0.75, cex.yaxis.lower = 0.75,
  cex.yaxis.upper.default = 0.75, cex.yaxis.upper.separated = 0.5),
  1wd = 1, \ldots)
```
# <span id="page-15-0"></span>Arguments

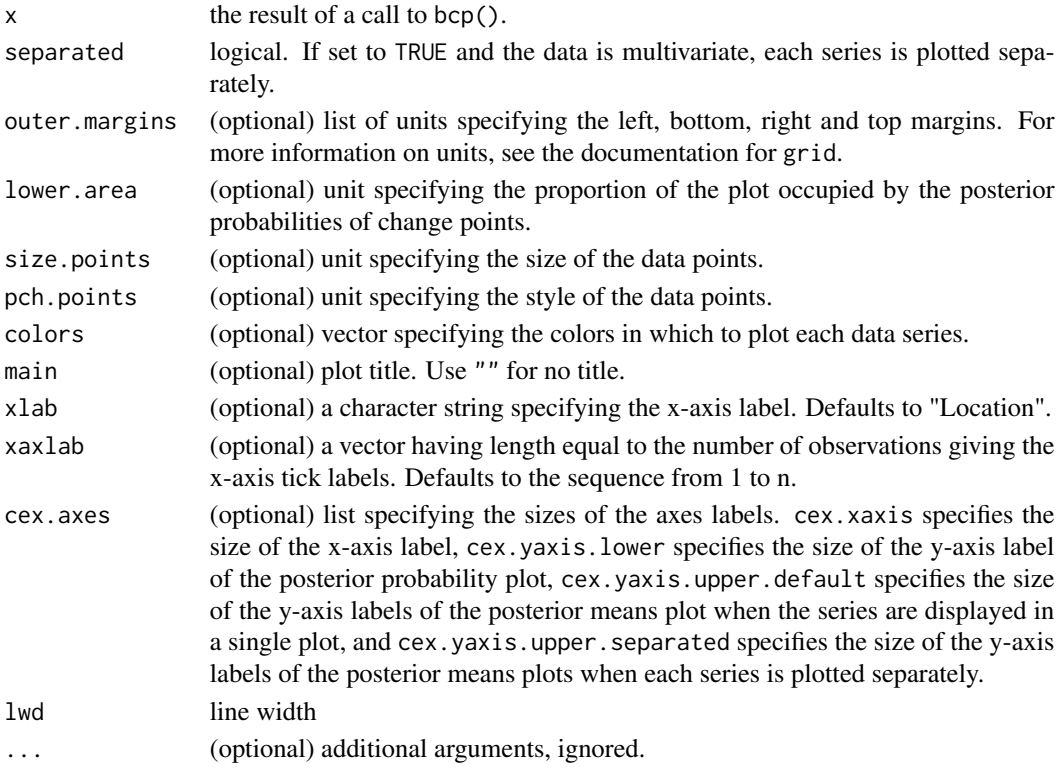

#### Details

plot.bcp() produces the following plots using grid graphics instead of base:

Posterior Means: location in the sequence versus the posterior means over the iterations.

Posterior Probability of a Change: location in the sequence versus the relative frequency of iterations which resulted in a change point.

#### Author(s)

Xiaofei Wang, Chandra Erdman, and John W. Emerson

# See Also

[legacyplot](#page-10-1), [bcp](#page-1-1), [summary.bcp](#page-18-1), and [print.bcp](#page-18-2) for complete results and summary statistics.

```
testdata <- cbind(c(rnorm(50), rnorm(50, -5, 1), rnorm(50)),
c(rnorm(50), rnorm(50, 10.8, 1), rnorm(50, -3, 1)) )
bcp.0 <- bcp(testdata)
plot(bcp.0, main="Multivariate (k=2) Change Point Example")
plot(bcp.0, separated=TRUE, main="Multivariate (k=2) Change Point Example")
```
<span id="page-16-0"></span>

Annual January to June streamflow amounts (measured in  $L/(km^2s)$ ) for four rivers in Quebec: Baleine, Churchill Falls, Manicouagan, and Romaine.

# Usage

QuebecRivers

# Format

A matrix containing streamflow amounts for the years 1972 to 1994.

#### Source

The data can be obtained from the Centre d'expertise hydrique Quebec. [https://www.cehq.gouv.](https://www.cehq.gouv.qc.ca/hydrometrie/index-en.htm) [qc.ca/hydrometrie/index-en.htm](https://www.cehq.gouv.qc.ca/hydrometrie/index-en.htm)

#### References

- 1. Xiaofei Wang and John W. Emerson (2015). Bayesian Change Point Analysis of Linear Models on General Graphs, *Working Paper*.
- 2. L. Perrault *et al.* (2000). Retrospective multivariate Bayesian change-point analysis: a simultaneous single change in the mean of several hydrological sequences, *Stochastic Environmental Research and Risk Assessment*, 14, 243-261.

```
data("QuebecRivers")
bcpr.rivers <- bcp(QuebecRivers)
plot(bcpr.rivers, main="Quebec River Streamflow Change Point Analysis",
     xlab="Year", xaxlab = 1972:1994)
```
<span id="page-17-0"></span>

US ex-post real interest rate: the three-month treasury bill deflated by the CPI inflation rate.

#### Usage

RealInt

#### Format

A quarterly time series from 1961(1) to 1986(3).

#### Source

The data is available online in the data archive of the *Journal of Applied Econometrics*. url: [http:](http://qed.econ.queensu.ca/jae/2003-v18.1/bai-perron/) [//qed.econ.queensu.ca/jae/2003-v18.1/bai-perron/](http://qed.econ.queensu.ca/jae/2003-v18.1/bai-perron/).

# References

- 1. J. Bai and P. Perron (2003), Computation and Analysis of Multiple Structural Change Models, *Journal of Applied Econometrics*, 18, 1-22. [http://qed.econ.queensu.ca/jae/2003-v18.](http://qed.econ.queensu.ca/jae/2003-v18.1/bai-perron/) [1/bai-perron/](http://qed.econ.queensu.ca/jae/2003-v18.1/bai-perron/).
- 2. Achim Zeileis, Friedrich Leisch, Kurt Hornik, Christian Kleiber (2002), strucchange: An R Package for Testing for Structural Change in Linear Regression Models, *Journal of Statistical Software*, 7(2), 1–38. <http://www.jstatsoft.org/v07/i02/>.

# Examples

demo(RealInt)

residuals.bcp *Extract model residuals*

# Description

residuals method for class bcp.

#### Usage

```
## S3 method for class 'bcp'
residuals(object, ...)
```
# <span id="page-18-0"></span>summary.bcp 19

#### Arguments

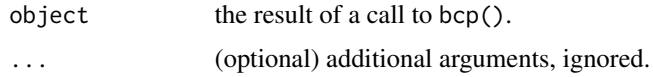

#### Value

Residuals extracted from the bcp object.

# Author(s)

Xiaofei Wang, Chandra Erdman, and John W. Emerson

# See Also

[bcp](#page-1-1) and [plot.bcp](#page-14-1)

# Examples

```
##### A random sample from a few normal distributions #####
testdata <- c(rnorm(50), rnorm(50, 5, 1), rnorm(50))
bcp.0 <- bcp(testdata)
residuals(bcp.0)
```
<span id="page-18-1"></span>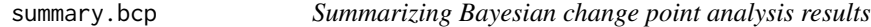

# <span id="page-18-2"></span>Description

Summary and print methods for class bcp.

# Usage

```
## S3 method for class 'bcp'
summary(object, digits = max(3, .Options$digits - 3), ...)
## S3 method for class 'bcp'
print(x, digits = max(3, .0ptions$ digits - 3), ...)
```
# Arguments

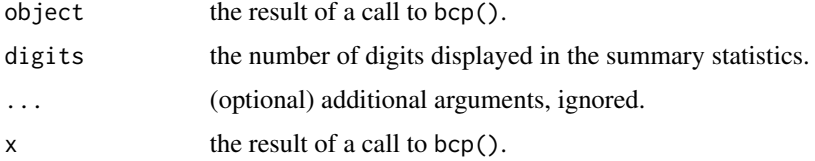

# <span id="page-19-0"></span>Details

The functions print (and return invisibly) the estimated posterior probability of a change point for each position and the estimated posterior means. These results are modeled after the summary method of the coda package (Plummer et al., 2006). If return.mcmc=TRUE (i.e., if full MCMC results are returned), bcp objects can be converted into mcmc objects to view mcmc summaries – see examples below.

# Value

The matrix of results is returned invisibly.

## Author(s)

Xiaofei Wang, Chandra Erdman, and John W. Emerson

#### See Also

[bcp](#page-1-1) and [plot.bcp](#page-14-1).

### Examples

```
##### A random sample from a few normal distributions #####
testdata <- c(rnorm(50), rnorm(50, 5, 1), rnorm(50))
bcp.0 <- bcp(testdata)
summary(bcp.0)
plot(bcp.0, main="Univariate Change Point Example")
##### An MCMC summary from the ``coda'' package #####
## Not run:
if (require("coda")) {
 bcp.0 <- bcp(testdata, return.mcmc=TRUE)
 bcp.mcmc <- as.mcmc(t(bcp.0$mcmc.means))
 summary(bcp.mcmc)
 heidel.diag(bcp.mcmc) # an example convergence diagnostic
 # from the coda package.
}
```
## End(Not run)

# <span id="page-20-0"></span>Index

∗Topic datasets bcp, [2](#page-1-0) coriell, [8](#page-7-0) fitted.bcp, [9](#page-8-0) interval.prob, [10](#page-9-0) legacyplot, [11](#page-10-0) lombard, [12](#page-11-0) makeAdjGrid, [13](#page-12-0) NewHavenHousing, [14](#page-13-0) plot.bcp, [15](#page-14-0) QuebecRivers, [17](#page-16-0) RealInt, [18](#page-17-0) residuals.bcp, [18](#page-17-0) summary.bcp, [19](#page-18-0) bcp, [2,](#page-1-0) *[10,](#page-9-0) [11](#page-10-0)*, *[13](#page-12-0)*, *[16](#page-15-0)*, *[19,](#page-18-0) [20](#page-19-0)* bcp-package, [2](#page-1-0) coriell, [8](#page-7-0)

fitted.bcp, [9](#page-8-0)

interval.prob, [10](#page-9-0)

legacyplot, *[4](#page-3-0)*, [11,](#page-10-0) *[16](#page-15-0)* lombard, [12](#page-11-0)

makeAdjGrid, [13](#page-12-0)

NewHavenHousing, [14](#page-13-0)

plot.bcp, *[4,](#page-3-0) [5](#page-4-0)*, *[9](#page-8-0)[–11](#page-10-0)*, [15,](#page-14-0) *[19,](#page-18-0) [20](#page-19-0)* print.bcp, *[4,](#page-3-0) [5](#page-4-0)*, *[9](#page-8-0)*, *[11](#page-10-0)*, *[16](#page-15-0)* print.bcp *(*summary.bcp*)*, [19](#page-18-0)

QuebecRivers, [17](#page-16-0)

RealInt, [18](#page-17-0) residuals.bcp, [18](#page-17-0)

summary.bcp, *[4,](#page-3-0) [5](#page-4-0)*, *[9](#page-8-0)*, *[11](#page-10-0)*, *[16](#page-15-0)*, [19](#page-18-0)